## Ćwiczenia 4 - Polimorfizm, wzorzec prototyp, singleton

D1. W nowym projekcie wykonaj poniższe czynności:

- Stwórz klasę Osoba z polami imie i nazwisko. Następnie stwórz klasę potomną Student z polami rokStududiów, numerGrupy, numerAlbumu. Dodaj w obu klasach konstruktory domyślne i parametryczne (można wykorzystać kod z jednych z poprzednich ćwiczeń).
- W obu klasach stwórz metody WypiszInfo() wyświetlające wszystkie pola z klasy na konsoli (mają to być tylko instrukcje Console.WriteLine() z parametrami).
- Dodaj new, aby pozbyć się ostrzeżenia (warning) w Visual Studio. Czemu takie rozwiązanie nie jest najlepsze?
- Wykonaj rzutowanie w górę (Osoba student1 = new Student $()$ ) i wywołaj dla tego obiektu metodę WypiszInfo().
- Usuń new (dodane w trzecim podpunkcie). Następnie do metody WypiszInfo() w klasie Osoba dodaj virtual, a w klasie Student override. Jaka jest różnica?
- Zmodyfikuj metodę WypiszInfo() w klasie Student używając base.WypiszInfo(); (o ile nie zrobiono tego wcześniej).
- Narysuj diagram klas UML projektu.

D2. Zmodyfikuj kod z polecenia 1, by zamiast metody WypiszInfo() przesłonić metodę ToString() (zwróć uwagę na inny typ zwracany).

D3. Stwórz nowy projekt. A w nim wykonaj następujące czynności:

- Dodaj abstrakcyjną klasę Figura, a w niej pola a,b,c (z modyfikatorem protected) i abstrakcyjną metodą ObliczPole().
- Stwórz dwie klasy potomne Kwadrat i Trojkat dziedziczące z klasy Figura.
- Stwórz obiekty z klasy Figura, Kwadrat, Trojkat (w razie potrzeby stwórz konstruktory). Czy wszystko jest możliwe?
- Dodaj w klasach Kwadrat i Trojkat przesłoniętą metodę ObliczPole() i wywołaj ją dla stworzonych obiektów.
- Stwórz listę obiektów z klas pochodnych do klasy Figura. Następnie za pomocą instrukcji foreach oblicz dla nich pola.
- Narysuj diagram UML projektu.

D4. Wykonaj poniższe czynności:

- pobierz (sklonuj) repozytorium<https://github.com/pjastr/Ex701>
- przeanalizuj plik Program.cs i zbudowaną łamigłówkę dziedziczenia klas.
- W metodzie Main stwórz dokładnie 6 obiektów, dla każdego z nich wywołaj po 2 metody tak, aby na konsoli wyjście wyglądało następująco:
- A VirtualFun()
- D VirtualFun2()
- A NormalFun()
- A VirtualFun()
- B VirtualFun2()
- A NormalFun()
- B NormalFun()
- C VirtualFun()
- D VirtualFun()
- D VirtualFun2()

```
B VirtualFun2()
C VirtualFun()
F VirtualFun()
F VirtualFun2()
```
D5. Na podstawie diagramu UML stwórz projekt. Następnie zaimplementuj wzorzec prototypu/głębokiej kopii. Stwórz co najmniej jeden przypadek testowy.

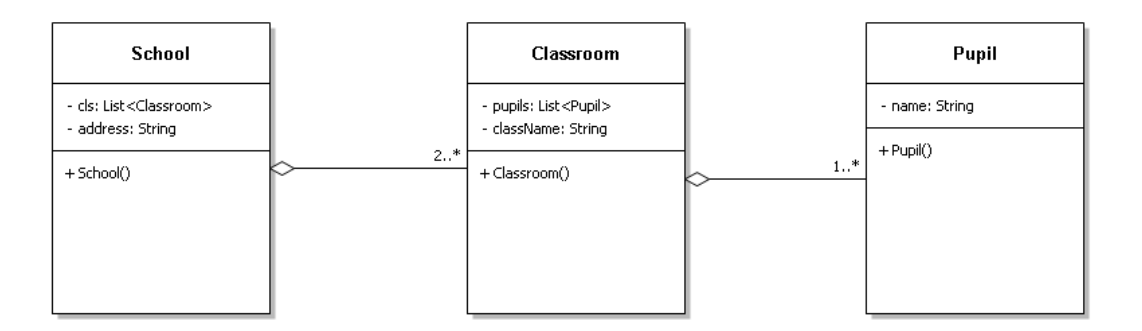

D6. Przeanalizuj przykłady dostępne na stronie [https://refactoring.guru/design-patterns/singleton/csharp/](https://refactoring.guru/design-patterns/singleton/csharp/example#example-1) [example#example-1](https://refactoring.guru/design-patterns/singleton/csharp/example#example-1) Na podstawie tego przygotuj projekt z dwoma wersjami wzorca Singleton (z obsługą wątków i bez).

D7. Zmodyfikuj wzorzec singletonu tak, aby dopuszczał maksymalnie dwie instancje obiektów danego typu.

(\*) czy jest możliwe aby były dokładnie dwie instancje albo zero?